## <span id="page-0-0"></span>Package 'shinyMatrix'

May 20, 2021

Title Shiny Matrix Input Field

Version 0.6.0

Author Andreas Neudecker

Maintainer Andreas Neudecker <andreas.neudecker@inwt-statistics.de>

Description Implements a custom matrix input field.

Depends  $R$  ( $>= 3.5$ )

License MIT + file LICENSE

Encoding UTF-8

Imports shiny, jsonlite

Suggests testthat, covr

RoxygenNote 7.1.0

NeedsCompilation no

Repository CRAN

Date/Publication 2021-05-20 16:40:02 UTC

### R topics documented:

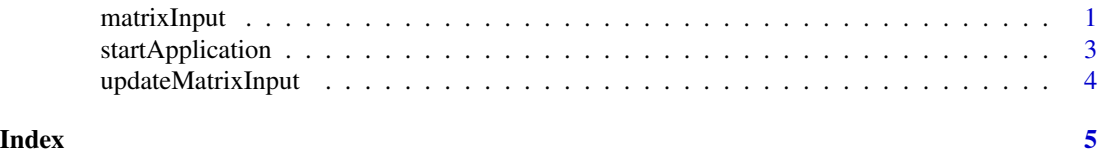

matrixInput *Create a matrix input field*

#### Description

Use this function to create a matrix input field. Typically this would be in the 'ui.R' file of your shiny application. You can access the input via the 'input\$inputId' in the server function of the shiny application. The value will always be a matrix and contain values of class 'class'.

#### Usage

```
matrixInput(
  inputId,
  label = NULL,value = matrix("", 1, 1),inputClass = "",
  rows = list(),
  \text{cols} = \text{list}(),class = "character",
 paste = FALSE,
  copy = FALSE,copyDoubleClick = FALSE,
 pagination = FALSE,
  lazy = FALSE
)
```
#### Arguments

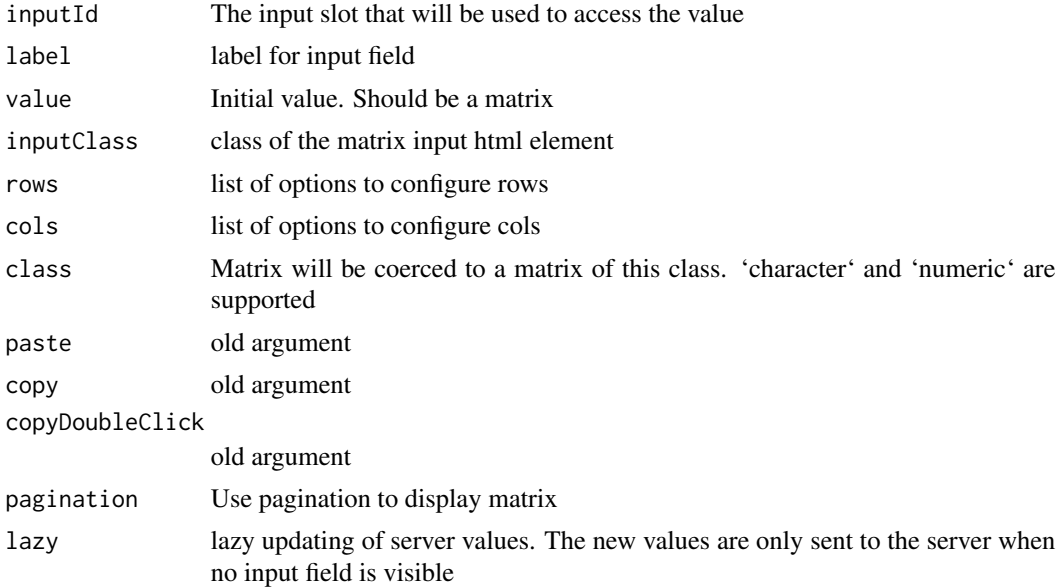

#### Details

The parameters 'rows' and 'cols' take a list of arguments. Currently, the following arguments are supported:

n number of rows (is calculated from value as default) names should row/colnames be displayed? The names are taken from value editableNames should row/colnames be editable extend Should the matrix be extended if data is entered in the last row/column? delta how many blank rows/cols should be added?

<span id="page-2-0"></span>createHeader, updateHeader name of javascript function to override default function to create/update table header. The function needs to have the table element and the data object as argument

getHeader same as createHeader but with table element as only argument

#### Examples

```
matrixInput(
  "myMatrix",
  value = diag(3),
 rows = list(names = FALSE),
  cols = list(names = FALSE)
)
```
startApplication *Start Application*

#### Description

This function starts an example app from the folder 'inst'.

#### Usage

startApplication(app = "app", port = 4242)

#### Arguments

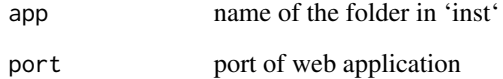

#### Examples

```
## Not run:
startApplication("appCopy")
```
## End(Not run)

<span id="page-3-0"></span>updateMatrixInput *Update matrix input*

#### Description

This function updates the matrix input from R created with 'matrixInput'. It works like the other updateXXXInput functions in shiny.

#### Usage

updateMatrixInput(session, inputId, value)

#### Arguments

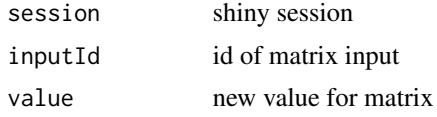

#### Examples

## Not run: updateMatrixInput(session, "myMatrix", diag(4))

## End(Not run)

# <span id="page-4-0"></span>Index

matrixInput, [1](#page-0-0)

startApplication, [3](#page-2-0)

updateMatrixInput, [4](#page-3-0)